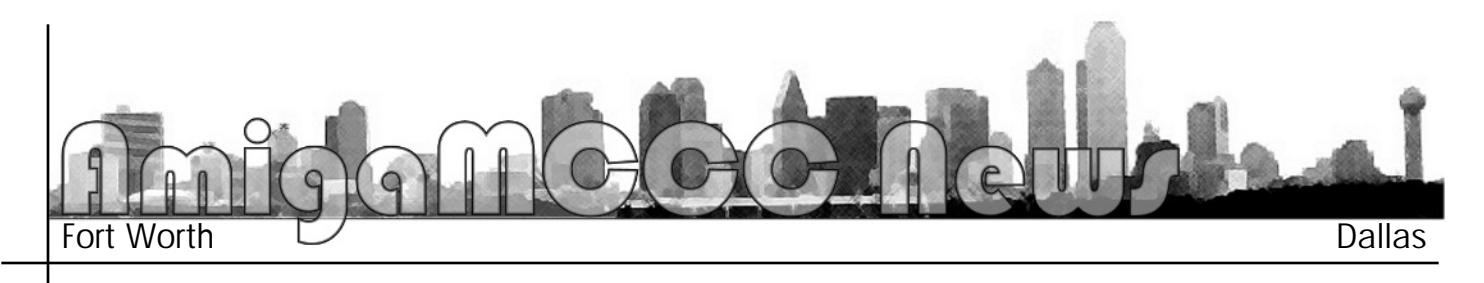

## AmiKit 1.0.3

### 24 December, 2005

AmiKit is the compilation of the best Amiga (free/shareware) programs around. To be brief, AmiKit is all you *need if you want to experience a high*end Classic Amiga system. It contains many expansions and add-ons (more than 20,000 files are included in AmiKit!) that turn the default AmigaOS installation into a completely renewed and fresh environment. This pre-configured package is designed for immediate use. *Moreover, it contains an exciting.* surprise for the whole Amiga community, see the features! *community, see the features!*

#### **Features**

*Features The most exciting feature of AmiKit* 

**Directory Opus Magellan II v5.82** used as a Workbench replacement! **This commercial software has never** been freely released to the public before. If you do not know anything about this excellent piece of software, you should check it out NOW! You're *going to love it. Here are few words* from Andreas Loong *(GuruMeditation)*, who has kindly given permission to use DOpus

**Magellan II in the AmiKit project** "We acquired the full rights to DOpus *Magellan late 2004. We've agreed to include the trial version on this* distribution to let people have a go and tinker with it as much as they like. We're closing in on a new release. updated with various features that will come towards the end of 2005. If you find the version here worth your time. *f hope you will check out the version I hope you will check out the version we're making for AmigaOS 4!"*

Next exclusive features of AmiKit:

*AmiStart (v0.66) — Darius Brewka has created a special version for* 

*GlobalTrash (v1.5a1) — Oliver AmiKit preview version AmiKit preview version*

*ReqChange (v3.15) — Magnus*   $for AmiKit$ 

*ShowAmiga96 (v2.3d) — Heiko*  for AmiKit

*FullPalette (v40.23) — Massimo Tantignone has sent me his updated* 

Even more features Kenslcons – complete set of icons, some painted exclusively for AmiKit by Ken Lester! *by Ken Lester!*

KensOS4 - two visual themes *ARE* exclusively created for AmiKit by Ken *<i>d ester!* 

*microgolded — the best text Amiga*   $Ami$ *Kitl* 

*MorpheuZ — tool that allows you to*  windows in AmiKit!

*AmiKit Launcher — easy to use*  **Rex Schilasky** *Rex Schilasky*

- *Other major features • User-friendly interface that helps*  easy way!
- **•** Internet browsing, mailing, *• Internet browsing, mailing, chatting various programs like using various programs like*

*AWeb, IBrowse, YAM, SimpleMail, AmIRC,* 

- **Reading PDF, M\$, RTF and**  $o$ <sup>ther</sup> document formats with the *help of APDF, EvenMore, help of APDF, EvenMore,*
- Manage your time and account with the help of Daywatch and **HomeBank.**
- Music software, net streaming, *MP3* creating and sample editing software like AmigaAMP, *AmiNetRadio*, EaglePlayer, SymphoniePlayer, LAME, **TheMPegEncGUI, SampleEditor**
- **Displaying (even in thumbnails)** and editing pictures with the help of PicShow, Thumb, *MysticView, FroggerNG,* PerfectPaint Or enjoy the fractal *world through ZoneXplorer!*
- **Easy handling of archives. They**  $are$  opened like every other drawer. Or some external programs could be used instead
- **Massive FTP support through** *OpusFTP module. It has a full* GUI for the Address Book and operational parameters.
- **Software for burning and** copying the CDs<sup>\*</sup> (MakeCD), for mounting virtual CDs *(VirtualCD)*
- You can make your AmiKit password protected.. Just don't forget your password
- **Pre-configured recognition and** processing of many file formats (through the DOpus *filetypes*)
- Various system tools like SysInspector, SnoopDos, Q-Device, ShowPatches
- **Antivirus software effectively** checks the system files, memory and archives for viruses
- *and archives for viruses • Emulation software like ASp for*

- retro ZX gaming<br>**•** Great taskbar software: AmiStart (for those who do not like the taskbars on Amiga, simply remove AmiStart *like the taskbars on Amiga, simply remove AmiStart*
- Most advanced Amiga recycle bin software: GlobalTrash
- Visual enchancers and system enchancers like *VisualPrefs, Birdie, TitleShadow, BoingBall, MagicMenu, MCP*
- Warp3D compatibility thanks to QuarkTex software
- Adjust PC keyboard to your Amiga needs with the help of MMKeyboard software solution!
- **Yes, some games are included as well** *• Yes, some games are included as well*

Hardware<br>• A PC computer, a rather fast one. At least 256MB of **RAM** is recommended (otherwise decrease the RAM *RAM is recommended (otherwise decrease the RAM size in WinUAE config). AmiKit was created on* 

*AmigaMCCC News* 

**P.O.** Box 813 **Bedford, Texas 76095** *Bedford, Texas 76095*

*AthlonXP 2500+ where the boot process of AmiKit*  unregistered Directory Opus Magellan II, see *limitations*). I've also tried an AthlonXP 1800 and the speed of AmiKit was still acceptable.

*speed of AmiKit was still acceptable. • Gfx card capable of displaying 32bit screenmodes.*

#### PC software

• WinUAE, the Windows port of the UAE Amiga Emulator. Version 1.1.1 is already included in AmiKit package, however if a newer version is found in your system, AmiKit will automatically use it. *system, AmiKit will automatically use it.*

*Amiga software installation archive DOES NOT contain any installation archive DOES NOT contain any copyrighted Amiga system files because AmigaOS3.x* 

*http://www.amigamccc.org*

# **February Calendar**<br>February 13 - Amiga By-The-Loop Chapter

7:00 pm — Grand Prairie Public Library 901 Conover Drive, Grand Prairie *901 Conover Drive, Grand Prairie*

- *February 13 MCCC Board of Director's Meeting Approx. 9:30 pm — Location TBD*
- *February 25 Newsletter Deadline 7:00 am*

*is still available (fortunately!). These system files will be copied from the original CD to AmiKit during the installation procedure. Come on, support the Amiga* and buy the CD, if you haven't done so yet!

• AmigaOS ROM file (v3.1). You can obtain this from your real Amiga with the help of ROM ripper/grabber *yoftware (see Aminet). Another possibility is to buy* the Amiga Forever package which includes the ROM *the Amiga Forever package which includes the ROM* 

*http://www.amikit.amiga.sk/*